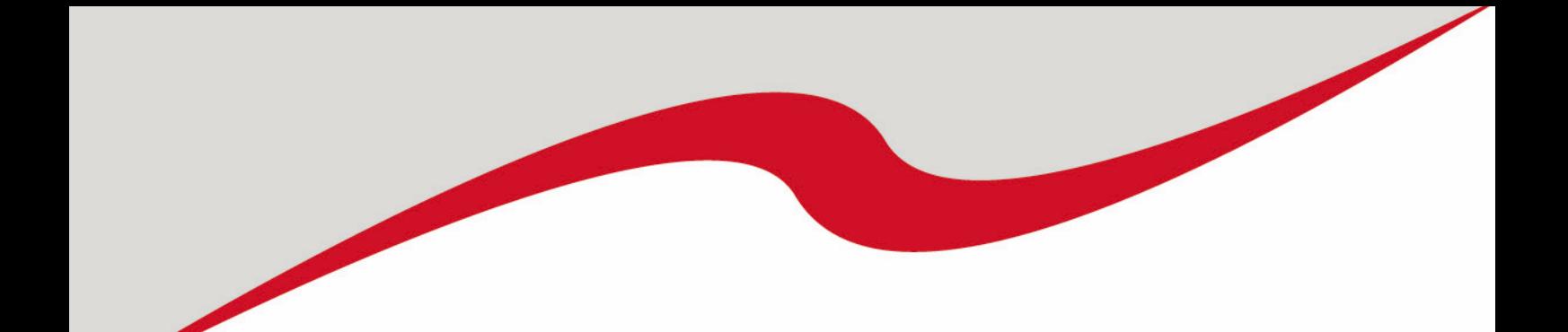

# E-Passordnung (TVV/SO)

Thüringer Volleyball-Verband e.V.

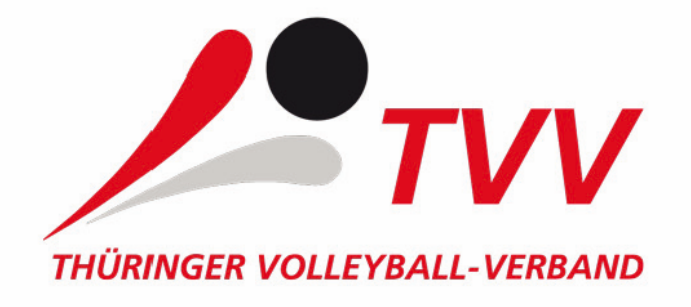

[1]

# ePass-Ordnung

1.1 Die ePass-Ordnung (TVV/PO) des TVV ist eine Ergänzung der Spielpassordnung des DVV.

1.2 Im TVV werden die Spielerpässe ausschließlich als elektronische Spielerpässe (ePass) geführt.

1.3 Der ePass ist ein personifiziertes Dokument und bleibt auf Dauer für diese Person gültig.

1.4 Spielerpässe können ausschließlich als ePass über elektronische Medien beantragt, erstellt, geändert und ausgedruckt werden.

1.5 Die Abwicklung erfordert den Zugang zum Internet und ein elektronisches System (Programm), mit dem der TVV den Vereinen bzw. dem Spieler den berechtigten Zugang ermöglicht.

#### 2. ePass und Pass-Art

2.1 ePässe werden für folgende Spielbereiche (nachfolgend Pass-Art genannt) erteilt:

2.1.1 DVV-Spielerpässe A (Pass-Art A): für den allgemeinen Spielbetrieb ohne Altersbindung

2.1.2 DVV-Senioren-Spielerpässe S (Pass-Art S): für den Seniorenspielbetrieb

2.1.3 DVV-Jugend-Spielerpässe J (Pass-Art J): für den Jugend-Spielbetrieb

2.2 Die Zuordnung zu der jeweiligen Pass-Art in 2.1.1 bis 2.1.3 erfolgt durch Aufdruck auf den ePass.

2.3 Für jeden Spieler darf zum Nachweis seiner Spielberechtigung nur je eine Pass-Art gemäß 2.1 beantragt und ausgestellt werden, es sei denn, es sind ausdrücklich Ausnahmen zugelassen.

2.4 Verein und Spieler sind dafür verantwortlich, dass zum Spiel ein aktueller Ausdruck des ePass vorgelegt wird.

#### 3. Daten im ePass

3.1 Die erforderlichen Daten werden vom Beauftragten des antragstellenden Vereins oder durch den Spieler online ins System des TVV eingegeben.

3.1.1 Der Verein bzw. der Spieler ist für die Vollständigkeit und Richtigkeit der von seinem Beauftragten bzw. von ihm im ePass gemachten Angaben und Änderungen verantwortlich. Der Spieler muss gegenüber dem Verein richtige und vollständige Angaben machen. Der Verein hat den Spieler bei Erfragen der Daten entsprechend zu belehren.

3.1.2 Sind Daten in einem ePass auf Grund unrichtiger oder unvollständiger Angaben als fehlerhaft festgestellt, so wird der ePass für ungültig erklärt und bis zur Richtigstellung bzw. bis zur Vervollständigung gesperrt.

3.1.3 Bei vorsätzlicher Falscheintragung durch den Verein oder den Spieler kann der TVV den Verein mit einer Geldstrafe belegen und/oder den Spieler sperren. Zugleich ist die Ungültigkeit des ePass festzustellen und die Spiele, bei denen der betreffende Spieler mitgewirkt hat, sind als verloren zu werten.

3.1.4 Handschriftliche Eintragungen im ePass sind nicht zugelassen, Ausnahme ist das vermerken vom höherspielen durch den ersten Schiedsrichter.

3.2 Der ePass enthält folgende Angaben und Daten:

3.2.1 Pass-Art gemäß Punkt 2.

3.2.2 Persönliche Spielerdaten a) Name, Vorname b) Geburtsdatum und- ort c) Anschrift (Straße, PLZ und Ort) d) Staatsangehörigkeit e) E-Mail (nur für die Datenbank) f) ITC-Vermerk Der ePass selbst enthält die Daten aus a) bis d).

3.2.3 Foto

a) Das Passbild muss digital im System hinterlegt werden und darf höchstens 3 Jahre alt sein.

b) Erst nach Eintragung des Passfotos ist dieser Pass als ePass gültig.

3.2.4 Unterschrift Mit seiner Unterschrift auf dem ePass hat der Spieler zu bestätigen a) die Richtigkeit seiner Daten, b) die Mitgliedschaft im Verein, c) dass er nur einen gültigen Spielerpass der jeweiligen Pass-Art besitzt, d) dass er Satzung und Ordnungen des TVV anerkennt, e) dass die Daten im ePass für Zwecke der Überwachung des Spielbetriebs gespeichert werden.

3.2.5 Vereinsname und Vereinsnummer Diese werden bei Beantragung/ Änderungen durch die Onlinesoftware vergeben und angezeigt.

3.2.6 ePass-Nummer Diese wird durch die Onlinesoftware erstellt. Sie besteht: a) in der 1. Stelle aus einer Kennung der Pass-Art gemäß Punkt 2. b) in der 2. und 3. Stelle aus einer Kennung des TVV c) in der 4. bis 9. Stelle aus der laufenden Pass-Nr. des Landesverbandes (nur diese ist in den Spielberichtsbogen einzutragen)

3.2.7 Gültigkeitsdauer Der ePass ist unbegrenzt gültig. Lediglich die Spielberechtigung für eine Mannschaft ist begrenzt gültig.

3.2.8 Freigabe-Code mit Freigabedatum bei Vereinswechsel.

3.3 Staffelleitervermerke Der ePass enthält, sofern für die jeweiligen Pass-Arten erforderlich, folgende Staffelleitervermerke, die durch das System erstellt werden:

3.3.1 Eingetragen werden die Spieljahre, in dessen Verlauf der ePass einer Mannschaft zugeordnet und die Spielberechtigung erteilt wird.

3.3.2 Spielklassenzugehörigkeit (Staffel) Der Verein ordnet den ePass derjenigen

Mannschaft zu, in der der Spieler spielen soll. Diese wird im ePass übernommen.

3.3.3 Spielberechtigung und ggf. Löschdatum der Spielklassenzugehörigkeit.

3.3.4 Erteiltes Doppelspielrecht und ggf. Löschdatum.

3.3.5 Eintrag des Höherspielens mit Angabe der Spielklasse.

#### 4. Beantragung

4.1 Zugriffsberechtigung auf die Online-Software

4.1.1 Zugriffberechtigungen werden an die Mitarbeiter der Geschäftsstelle, die zuständigen Spielwarte sowie Staffelleiter jeweils für ihren Bereich und an den Vorsitzenden/Abteilungsleiter des Vereins vergeben. Dasselbe gilt für die Organe des Spielbetriebs auf Bundes- und Regionalebene.

4.1.2 Jeder Antragsteller bzw. berechtigte Nutzer muss sich vor der Zuteilung der Berechtigung (Personenaccount) gegenüber dem TVV im System verpflichten, die ihm verfügbar zu machenden Daten und Funktionen ausschließlich zu den Zwecken des Spielbetriebs zu verwenden, für die sie vorgehalten sind (Datenschutzerklärung; Bestätigung durch aktives Setzen des entsprechenden Hakens).

4.2 Nach erfolgter Anmeldung im System wird eine Auswahlmaske zur Beantragung bzw. Bearbeitung eines ePass bereitgestellt.

4.3 Erstmalige Beantragung und Ausstellung eines ePass

4.3.1 Alle angezeigten Eingabefelder sind mit den entsprechenden Angaben zu füllen. Ohne diese Pflichtangaben kann der Personen-Datensatz nicht übermittelt werden.

4.3.2 Liegen nach der Eingabe keine Hinderungsgründe vor, ist der ePass sofort gültig. Der ePass muss zur Vorlage im Spielbetreib vom Verein ausgedruckt werden (schwarz/weiß oder farbig).

4.3.3 Liegen Hinderungsgründe vor, erfolgt eine entsprechende elektronische Information an den Verein. Nach Abklärung erfolgt die Freigabe oder Ablehnung durch die Passstelle.

4.3.4 Wird ein zweiter Spielerpass beantragt, ohne dass der erste Pass verloren oder von der Passstelle für ungültig erklärt wurde, so wird der Spieler, sofern ihn ein Verschulden trifft, gesperrt und der verantwortliche Verein mit einem Bußgeld belegt.

# 5. Änderungen

5.1 Ändert sich der Name eines Spielers, wird sein ePass mit Ablauf des laufenden Spieljahres ungültig. Es ist ein neuer ePass zu beantragen.

5.2 Ist ein ePass teilweise oder ganz unleserlich geworden, ist unverzüglich ein neuer ePass auszudrucken.

#### 6. Vereinswechsel

6.1 Mit Freigabe eines Spielers erfolgt durch Eingabe des Freigabedatums im

Personendatensatz des Spielers durch den Vereinsverantwortlichen. Mit Eingabe des Freigabedatums erlischt die Spielberechtigung für den bisherigen Verein.

6.2 Nach erfolgter Freigabe, wird durch die Onlinesoftware ein Freigabe-Code vergeben. Dieser ersetzt die Unterschrift des Vereins. Der Verein kann die Freigabebescheinigung mit Freigabe-Code ausdrucken. Diese gilt auch gegenüber anderen registrierten Landesverbänden.

6.3 Der Spieler erhält, sofern seine eMail-Adresse bei den persönlichen Spielerdaten hinterlegt ist, über die erfolgte Freigabe eine elektronische Mitteilung mit Angabe des Freigabe-Codes. Der Spieler kann die Freigabebescheinigung ausdrucken.

# 7. Begrenzung der Passgültigkeit

7.1 Der ePass ist unbegrenzt gültig. Die Zuordnung zu einer Mannschaft ist jeweils nur für die laufende Saison gültig. Das laufende Spieljahr, in welches das Ausstellungsdatum fällt, wird als volles Spieljahr gerechnet. Nach Ablauf dieser Frist ist eine neue Zuordnung zu beantragen. Gleiches gilt bei Vereinsauflösung.

7.2 Bei Vereinswechsel wird der ePass mittels Freigabecode freigegeben und vom neuen Verein übernommen.

# 8. Inkrafttreten

Die Passordnung des TVV wurde auf dem Verbandstag des TVV am 28.05.2016 beschlossen und in Kraft gesetzt. Letzte Änderung am 20.06.2020.